## **Tutorial for 'Synteny Viewer'**

This module provides functions to search and visualize syntenic blocks between any two cucurbit genomes or within a single cucurbit genome. The query interface allows search for synteny between a specific chromosome of the queried genome and the entire compared genome (**Figure 1A**) or search for a specific synteny block (**Figure 1B**). After selecting a specific query genome, the corresponding list of chromosomes are automatically populated. This query returns a circos plot that displays all synteny blocks between the queried chromosome and the compared genome (**Figure 2**) and the list of synteny blocks (**Figure 3**). Clicking each synteny block in the circus plot or the block ID in the list will display the syntenic gene pairs in the block (**Figure 4**). Search for a specific synteny block (**Figure 1B**) will also display the syntenic gene pairs in the block (**Figure 4**). The syntenic gene pair viewer can be zoomed in or out (scrolling the mouse) and moved up or down (holding the mouse and moving up or down).

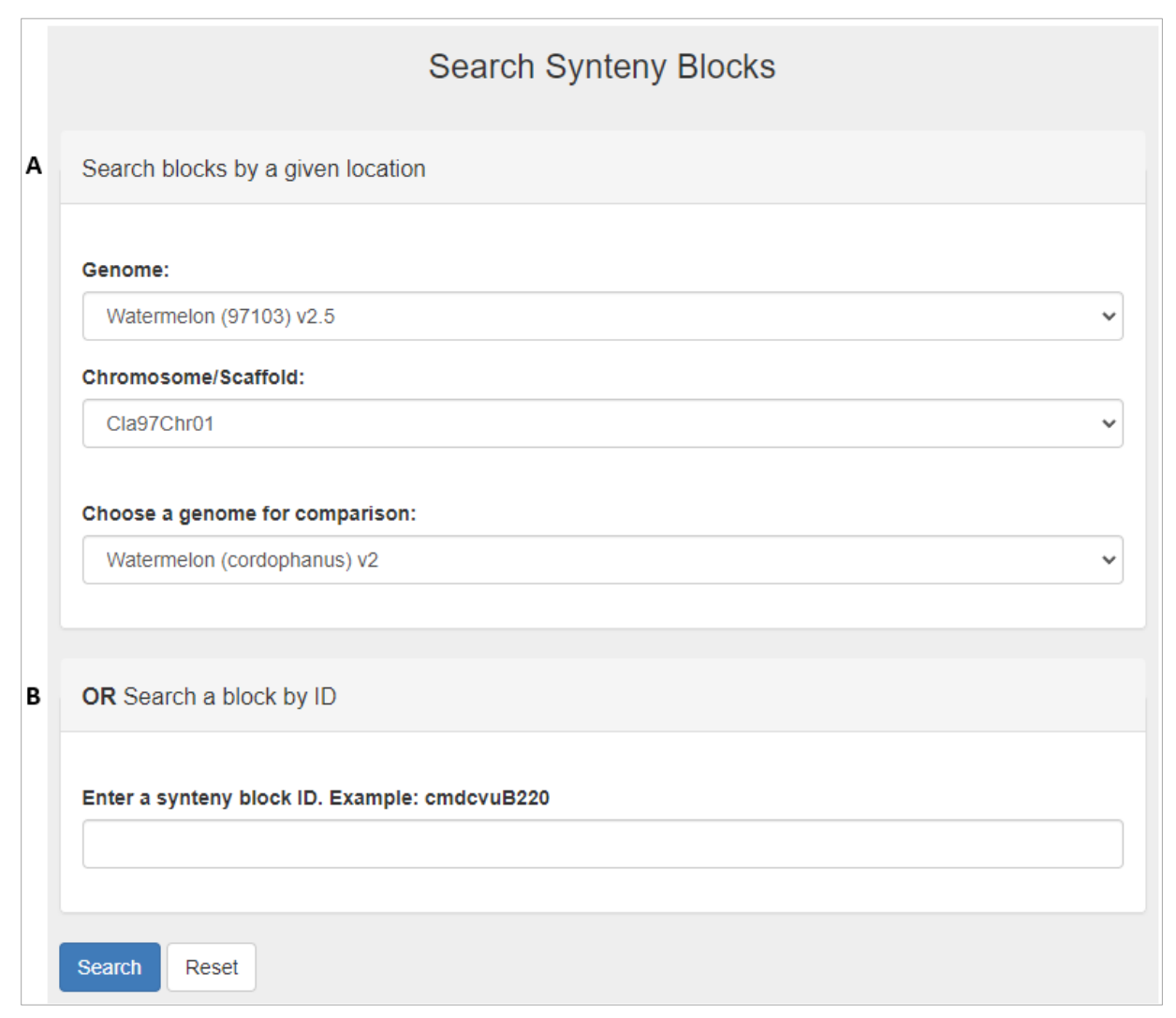

**Figure 1**

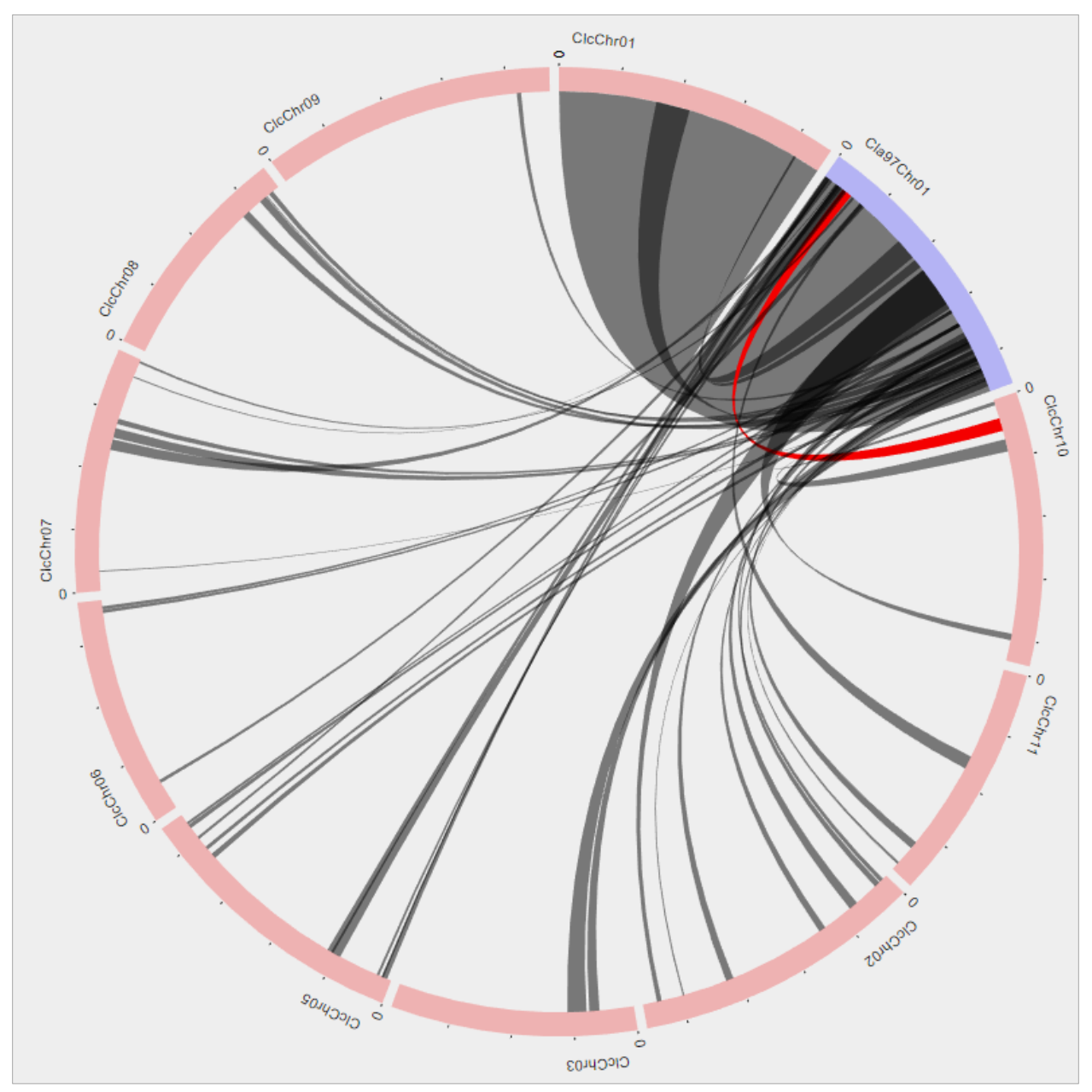

**Figure 2**

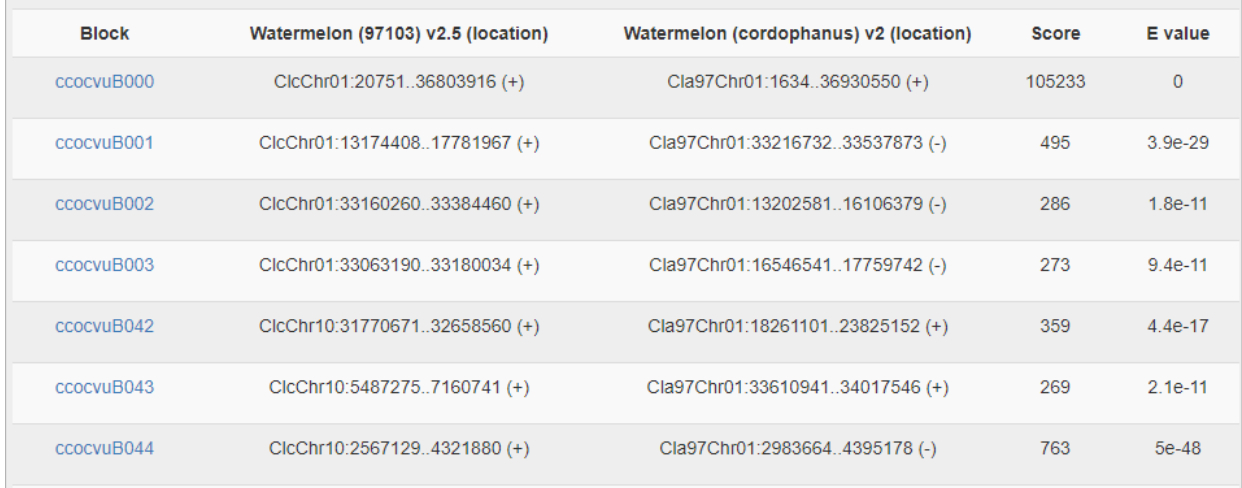

## **Figure 3**

| <b>Display Synteny Block</b>                                             |                                                          |                                    |               |                 |              |
|--------------------------------------------------------------------------|----------------------------------------------------------|------------------------------------|---------------|-----------------|--------------|
| <b>Block ID</b>                                                          | ccocvuB000                                               |                                    |               |                 |              |
| <b>Genome A</b>                                                          | Watermelon (cordophanus) v2 [ClcChr01:2075136803916 (+)] |                                    |               |                 |              |
| Watermelon (97103) v2.5 [Cla97Chr01:163436930550 (+)]<br><b>Genome B</b> |                                                          |                                    |               |                 |              |
|                                                                          |                                                          |                                    | <b>Gene A</b> | <b>Gene B</b>   | E value      |
| CIcChr01<br>Cla97Chr01                                                   |                                                          |                                    | CIc01G00020   | Cla97C01G000010 | 2e-151       |
| 12522358                                                                 |                                                          | 12552777                           |               | Cla97C01G000020 | 4e-47        |
| CIc01G10070<br>CIc01G10090<br>CIc01G10100<br>CIc01G10150                 |                                                          | Cla97C01G009740<br>Cla97C01G009760 | CIC01G00040   | Cla97C01G000030 | $\mathbf 0$  |
| CIc01G10190<br>CIc01G10210                                               |                                                          | Cla97C01G009810<br>Cla97C01G009840 | CIc01G00050   | Cla97C01G000040 | 6e-311       |
|                                                                          |                                                          | Ela97E01G009990                    | CIc01G00060   | <b>NA</b>       | <b>NA</b>    |
| CIc01G10240<br>CIc01G10270                                               |                                                          | Cla97C01G009890<br>Cla97C01G009920 | CIc01G00070   | Cla97C01G000050 | 3e-181       |
| CIc01G10290<br>CIc01G10320                                               |                                                          | Cla97C01G009980                    | CIc01G00080   | Cla97C01G000060 | 6e-119       |
| CIc01G10350                                                              |                                                          | Cla97C01G009990                    | CIc01G00090   | Cla97C01G000070 | 0            |
| CIc01G10370                                                              |                                                          | Cla97C01G010010                    | CIc01G00100   | Cla97C01G000080 | 4e-43        |
| CIc01G10390<br>CIc01G10410                                               |                                                          | Cla97C01G010030<br>Cla97C01G010040 | CIc01G00110   | Cla97C01G000090 | 1e-208       |
| CIc01G10440<br>CIc01G10470                                               |                                                          | Cla97C01G010060                    | CIc01G00120   | Cla97C01G000100 | 6e-92        |
| CIc01G10490                                                              |                                                          | Cla97C01G010100<br>Cla97C01G010110 | CIc01G00130   | Cla97C01G000110 | 6e-138       |
| CIc01G10500                                                              |                                                          | Cla97C01G010120<br>Cla97C01G010130 | CIc01G00150   | Cla97C01G000120 | 2e-33        |
| CIc01G10520<br>CIc01G10540                                               |                                                          | Cla97C01G010160<br>Cla97C01G010170 | CIc01G00160   | Cla97C01G000130 | $\mathbf{0}$ |
| CIc01G10550                                                              |                                                          |                                    | CIc01G00170   | Cla97C01G000135 | 7e-41        |
| 8881818538<br>0.0101030                                                  |                                                          | Cla97C01G010190<br>Cla97C01G010220 | CIc01G00180   | Cla97C01G000140 | $\mathbf{0}$ |

**Figure 4**